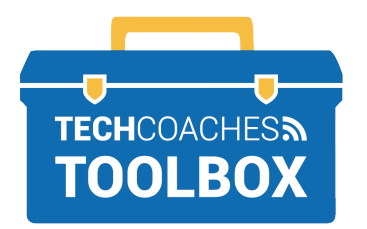

## **HOW TO INSTALL ZOOM ON A WINDOWS 10 COMPUTER**

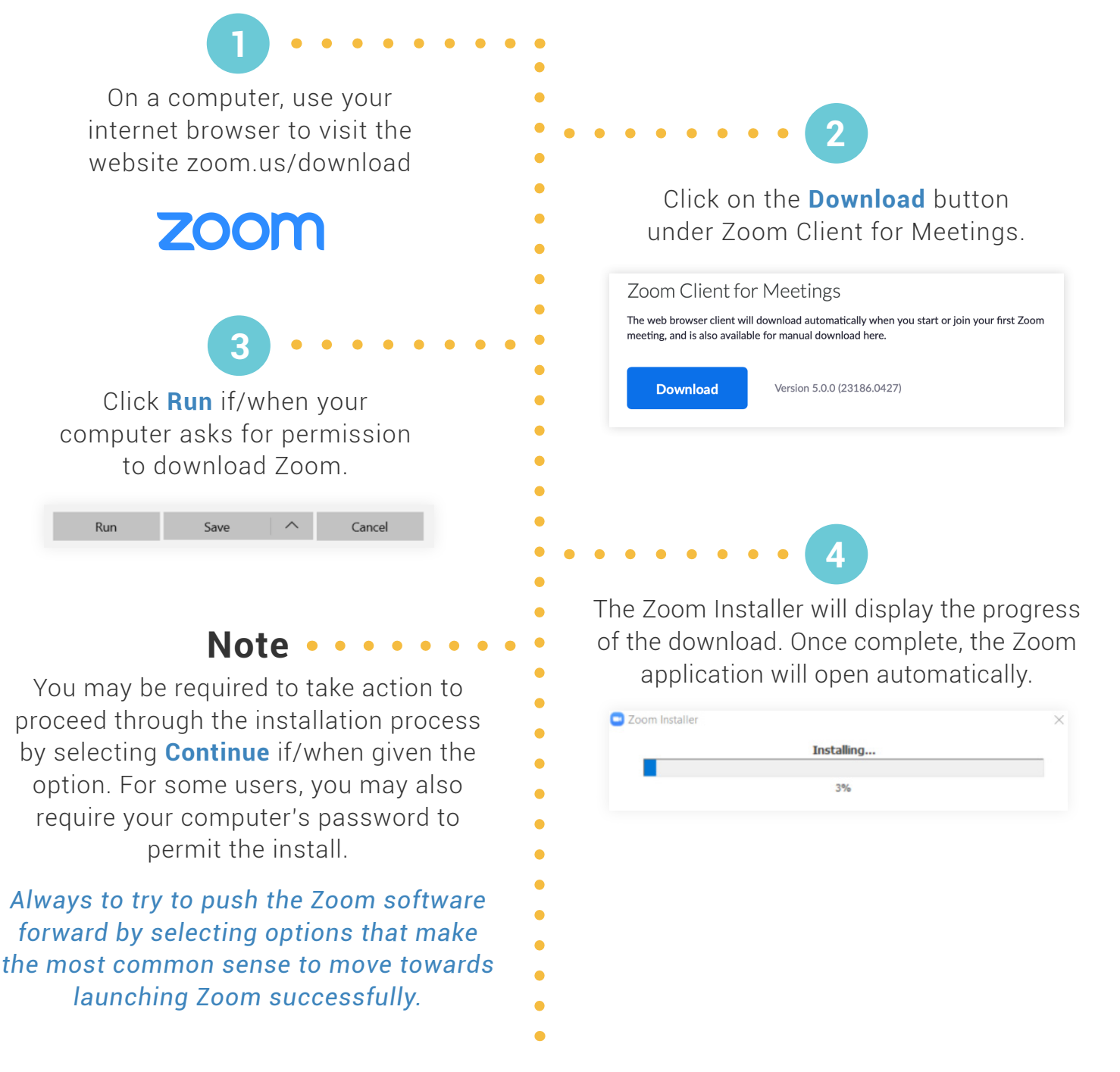

## *You're all set. Time to Schedule a Zoom Meeting!*

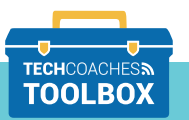

Tools to help boost your digital literacy **TOOLBOX** WWW.TECHCOACHES.CA

**PAGE 1 of 1**

Copyright © 2020 Tech Coaches Inc.